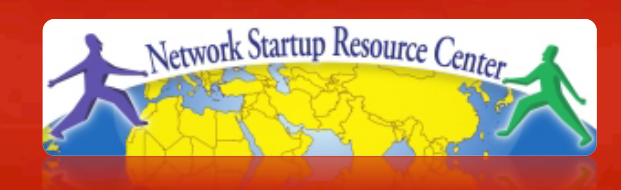

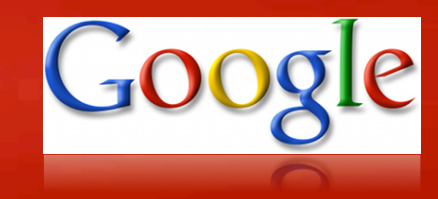

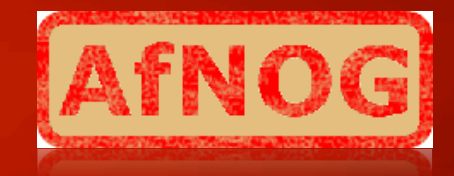

#### AfNOG 2010 Network Monitoring and Management Tutorial

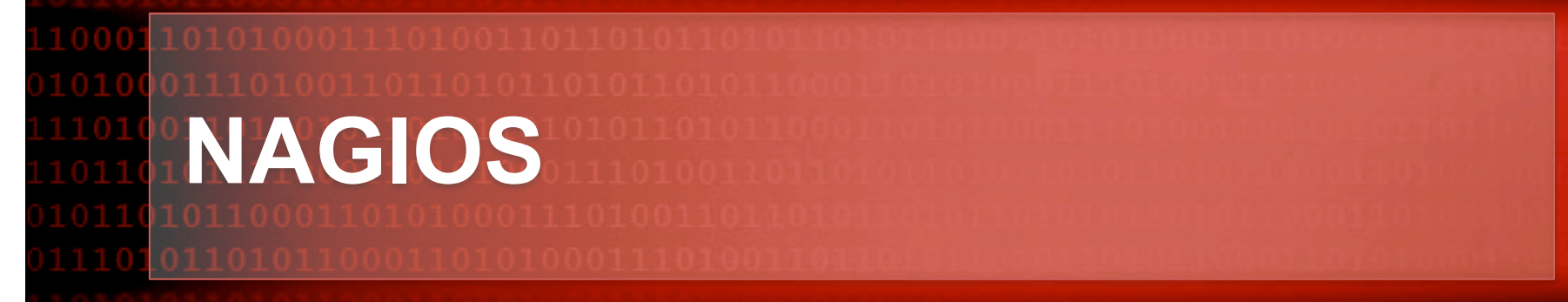

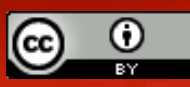

(http://creativecommons.org/licenses/by-nc/3.0/) as part of the ICANN, ISOC and NSRC Registry Operations Curriculum. These materials are licensed under the Creative Commons *Attribution-Noncommercial 3.0 Unported* license

### **Introduction**

- A key measurement tool for actively monitoring availability of devices and services.
- Possible the most used open source network monitoring software.
- Has a web interface.
	- Uses CGIs written in C for faster response and scalability.
- Can support up to thousands of devices and services.

#### **Installation**

#### **In Debian/Ubuntu**

# apt-get install nagios3

#### • Files are installed here:

/etc/nagios3 /etc/nagios3/conf.d /etc/nagios-plugins/conf /usr/share/nagios3/htdocs/images/logos /usr/sbin/nagios3 /usr/sbin/nagios3stats

Nagios web interface is here: http://localhost/nagios3/

### **Nagios Web Interface**

**We'll demonstrate this now…**

### **More sample screenshots**

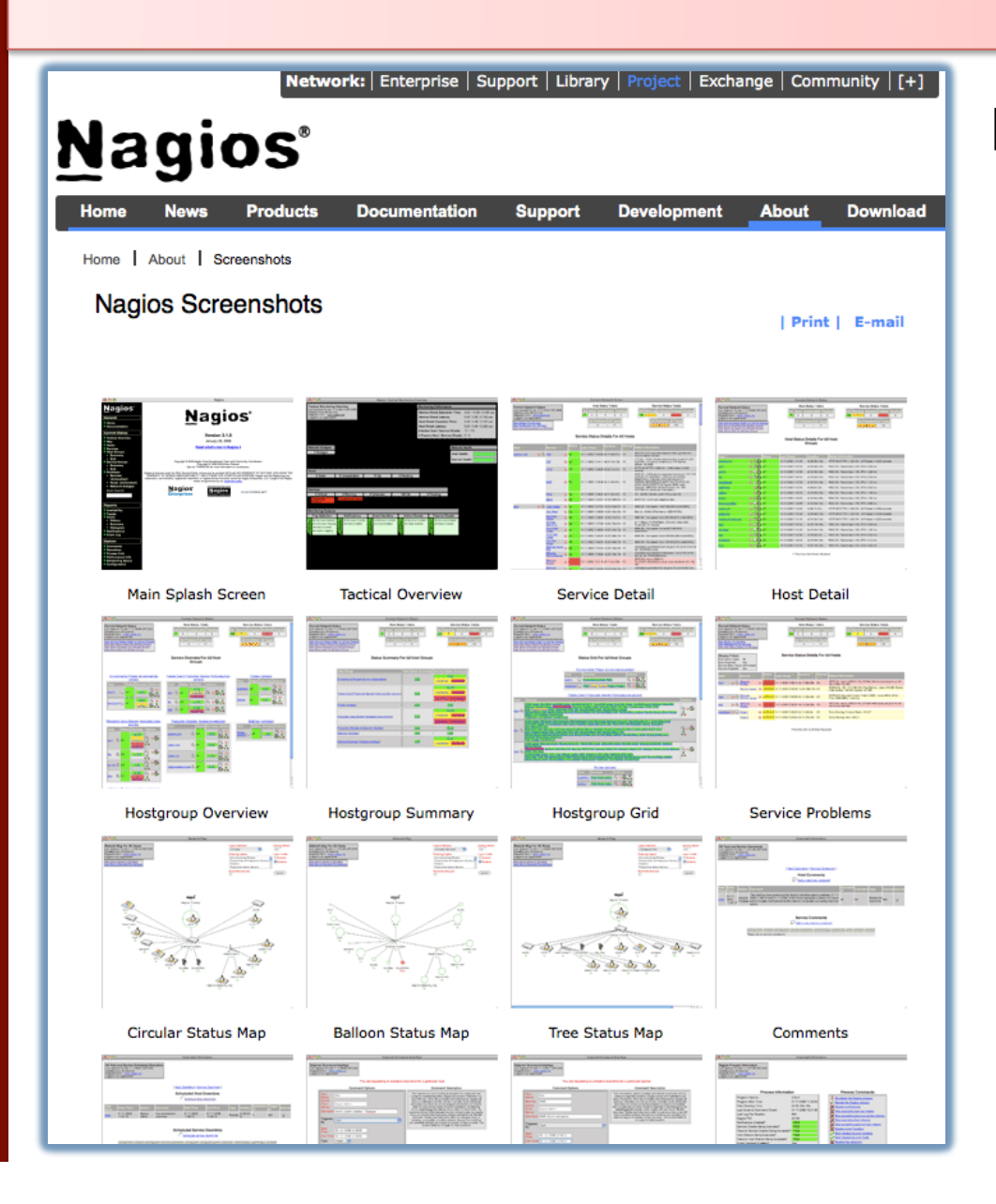

Many more sample Nagios screenshots available here:

> http://www.nagios.org/about/ screenshots

#### **Features**

- Verification of availability is delegated to plugins:
	- The product's architecture is simple enough that writing new plugins is fairly easy in the language of your choice.
	- There are many, many plugins available.
- Nagios uses parallel checking and forking.
	- Version 3 of Nagios does this better.

#### **Features cont.**

- Has intelligent checking capabilities. Attempts to distribute the server load of running Nagios (for larger sites) and the load placed on devices being checked.
- Configuration is done in simple, plain text files, but that can contain much detail and are based on templates.
- Nagios reads it's configuration from an entire directory. You decide how to define individual files.

#### **Features cont.**

- Utilizes topology to determine dependencies.
	- Nagios differentiates between what is down vs. what is not available. This way it avoids running unnecessary checks.
- Nagios allows you to define how you send notifications based on combinations of:
	- Contacts and lists of contacts
	- Devices and groups of devices
	- Services and groups of services
	- Defined hours by persons or groups.
	- The state of a service.

# **The concept of "parents"**

#### **Nodes can have parents:**

- For example, the parent of a PC connected to a switch would be the switch.
- This allows us to specify the network dependencies that exist between machines, switches, routers, etc.
- This avoids having Nagios send alarms when a parent does not respond.
- A node can have multiple parents.

# **Network viewpoint concept**

- Where you locate your Nagios server will determine your point of view of the network.
- Nagios allows for parallel Nagios boxes that run at other locations on a network.
- Often it makes sense to place your Nagios server nearer the border of your network vs. in the core.

## **Network viewpoint**

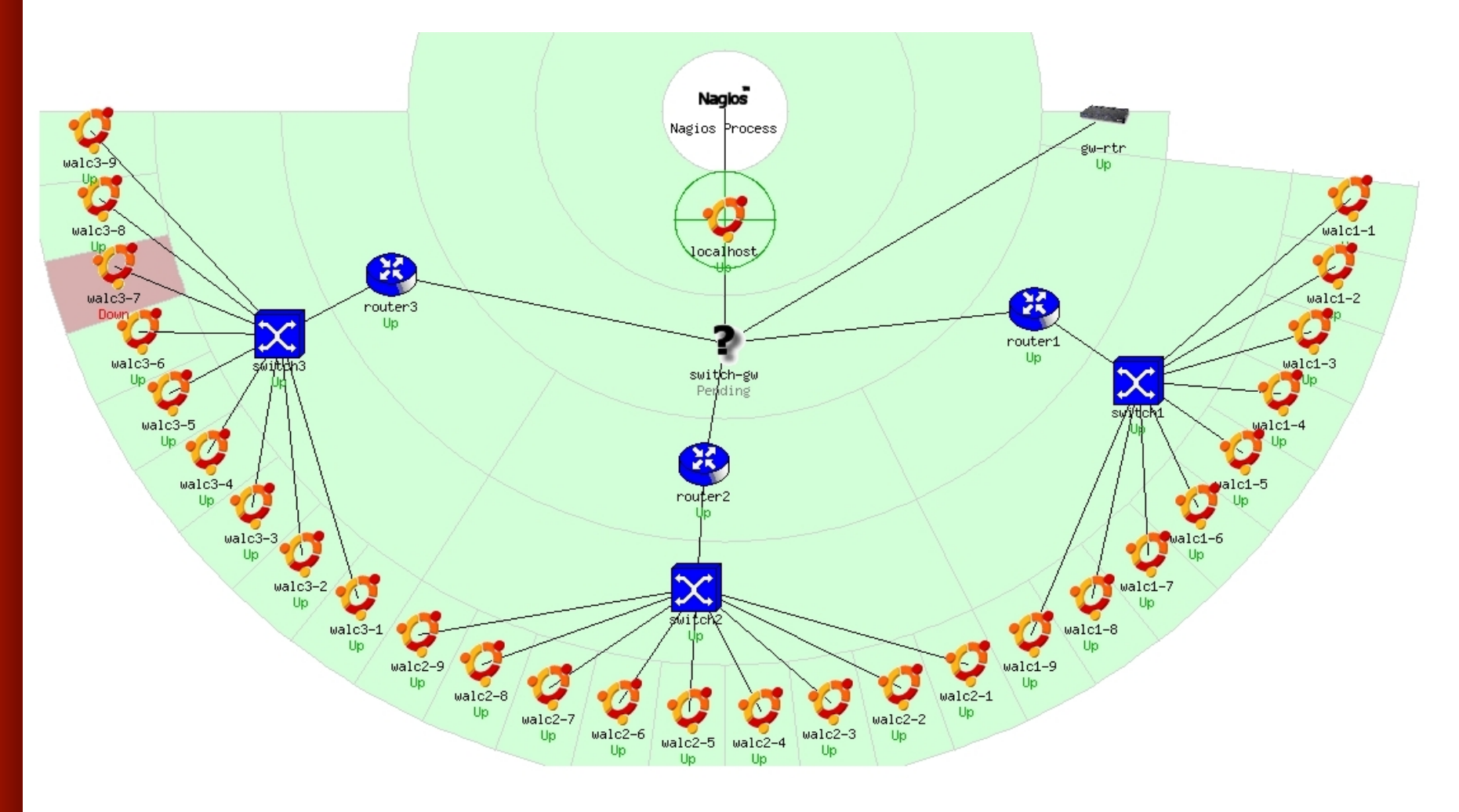

# **Configuration Files**

#### Located in /etc/nagios3/

Important files include:

- **Example:** Controls the web interface and security options.
- **Commands.cfg The commands that Nagios uses** for notifications.
- nagios.cfg Main configuration file.
- $\epsilon$  conf.d/\* All other configuration goes here!

## **Configuration files continued**

#### Under conf.d/\* (*sample only*)

- **CONTACTS\_nagios3.cfg** extending users and groups
- **generic-host nagios2.cfg "** default host template
- **Example 1** seneric-service nagios2.cfg default service template
- hostgroups\_nagios2.cfg " "groups"of"nodes"
- 
- timeperiods\_nagios2.cfg when to check and who

■ services nagios2.cfg "What services to check"

to notifiy

# **Configuration files continued**

#### Under conf.d some other possible configfiles:

- 
- 
- 
- 
- 
- 
- 

host-gateway.cfg Default route definition **Extinfo.cfg** Additional node information **Servicegroups.cfig** Groups of nodes and services **Iocalhost.cfg** " Define the Nagios server itself" **pcs.cfg** "Sample definition of PCs (hosts) ■ switches.cfg **The Definitions of switches (hosts)** routers.cfg " Definitions of routers (hosts)

## **Pre-installed plugins in Ubuntu**

check\_bgpstate check\_hpjd check\_mailq check\_overcr" check\_ssmtp check\_breeze check\_httpcheck\_mrtg check\_pgsql check\_swap check\_by\_ssh check\_icmp check\_mrtgtraf check\_ping check\_tcp check\_clamd check\_ide\_smart check\_mysql check\_pop check\_time check\_cluster check\_ifoperstatus check\_mysql\_query check\_procs check\_udp check\_dhcp check\_ifstatus check\_nagios check\_radius check\_ups check\_dig check imap check nntp check real check users check disk check ircd check nntps check rpc check wave check disk smb check jabber check nt check\_sensors check\_dns check\_ldap check\_ntp check\_spop check\_simap check\_dummy check\_ldaps check\_ntp\_peer check\_smtp check\_file\_age check\_linux\_raid check\_ntp\_time check\_snmp check\_flexlm check\_load check\_nwstat

# **Nodes and services configuration**

#### **Based on templates**

- This saves lots of time avoiding repetition
- Similar to Object Oriented programming

#### **Create default templates with default parameters for a:**

- generic node
- generic service
- generic contact

# **Generic node template**

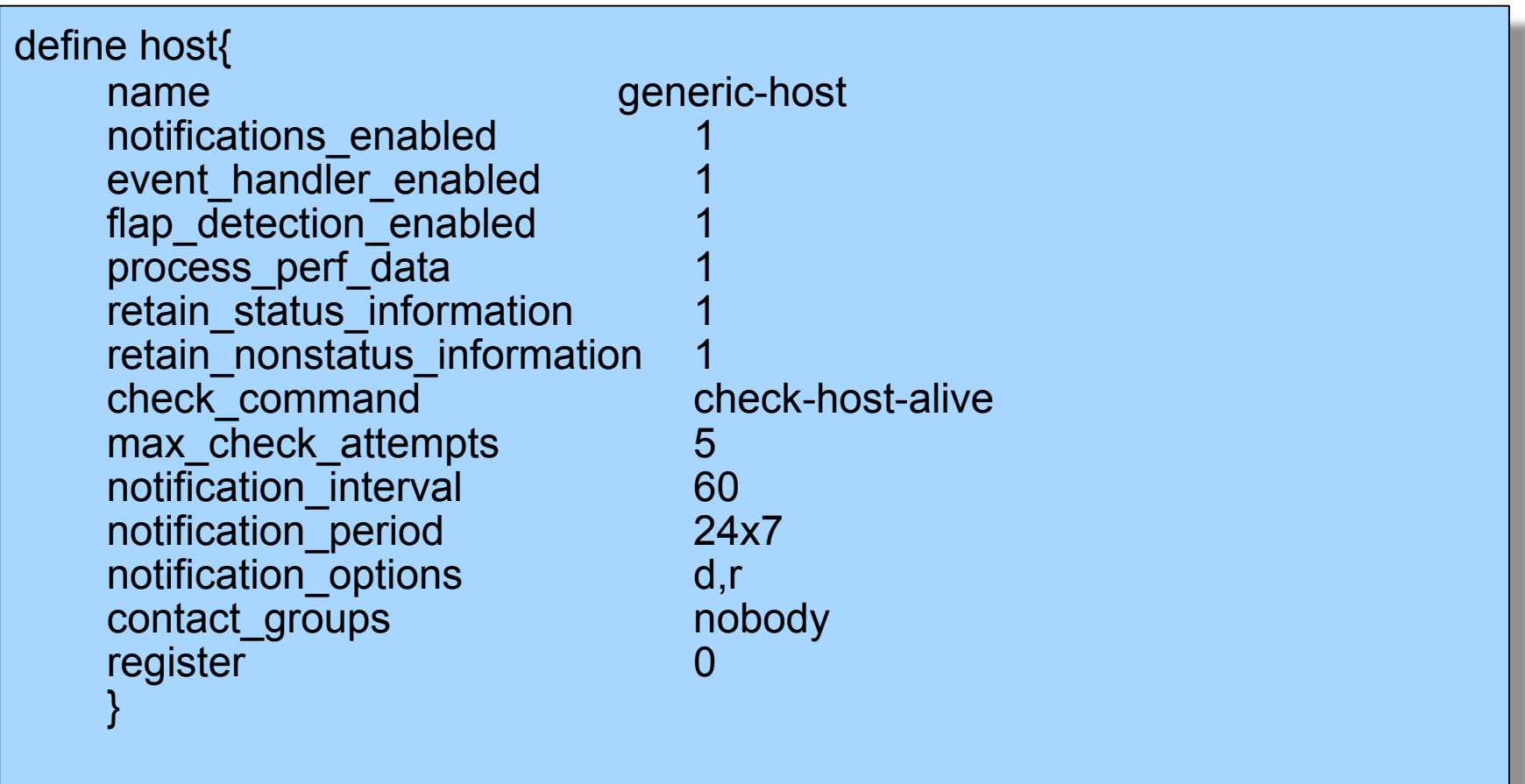

## **Individual node configuration**

define host{ use generic-host host name switch1 address 192.168.1.2 parents router1

}

alias **Core** switches contact\_groups switch\_group

## **Generic service configuration**

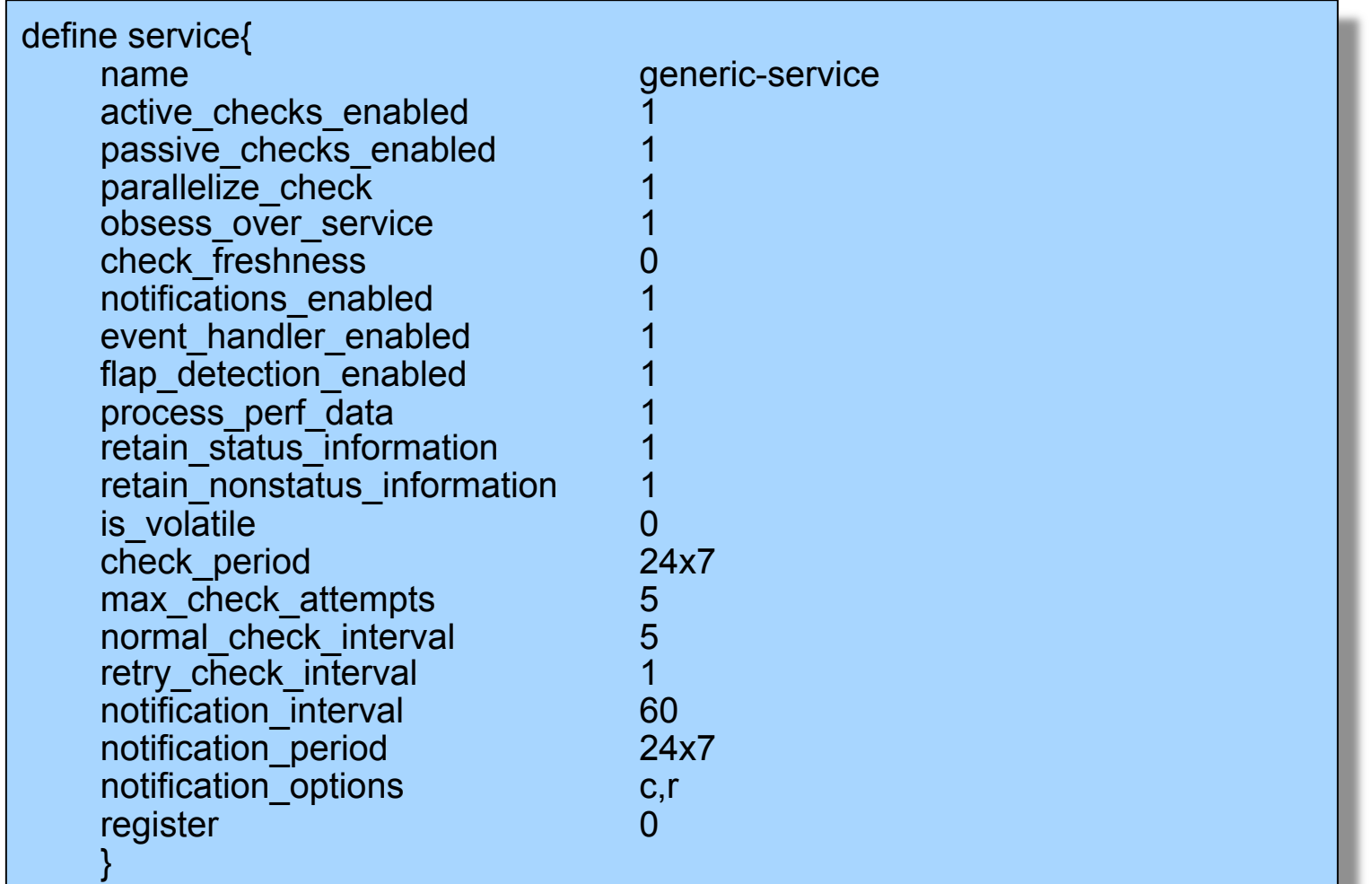

## **Individual service configuration**

define service{ host name switch1 use generic-service service\_description PING check\_command check-host-alive max\_check\_attempts 5 normal\_check\_interval 5 notification\_options c,r,f contact\_groups switch-group }

#### **Beeper and sms messages**

- It's important to integrate Nagios with something available outside of work
	- Problems occur after hours... (unfair, but true)
- A critical item to remember: an SMS or message system should be independent from your network.
	- You can utilize a modem and a telephone line
	- Packages like sendpage, qpage or gnokii can help.

#### **References**

• **Nagios web site** 

http://www.nagios.org/

• **Nagios plugins site** 

http://sourceforge.net/projects/nagiosplug/

- *Nagios System and Network Monitoring*, by Wolfgang Barth. Good book about Nagios.
- **Unofficial Nagios plugin site** http://www.nagiosexchange.org/
- **A Debian tutorial on Nagios**

http://www.debianhelp.co.uk/nagios.htm

• **Commercial Nagios support**

http://www.nagios.com/